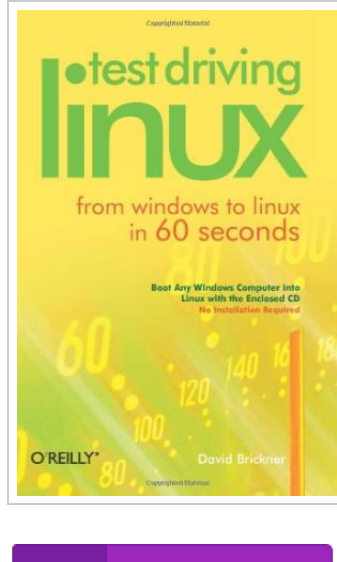

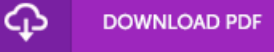

## Test Driving Linux

## By David Brickner

O'Reilly Media, Inc, USA. Paperback. Book Condition: new. BRAND NEW, Test Driving Linux, David Brickner, For years, computer users have put up with the bugs, security holes, and viruses on Windows because they had no choice. Until recently, there has never been a good alternative to Windows. But now, Windows users can switch to Linux, the reliable, secure, and spyware free operating system. Linux is easy to use, runs on almost any PC, and enables you to perform all the tasks you can do with Windows. Getting to know Linux has never been easier, because now there's a way to test-drive Linux without changing, installing, or configuring a thing on your computer. It's called Test Driving Linux: From Windows to Linux in 60 Seconds. This latest release from O'Reilly comes with a Live CD called Move, that allows Windows users to try all the features of Mandrake Linux, a popular Linux distribution without the hassle of actually installing Linux. Users simply place the Move CD into their CD drive, boot from the disc, then watch an entire Mandrake system run on the fly from the CD-ROM. Test Driving Linux: From Windows to Linux in 60 Seconds is a detailed step-by-step...

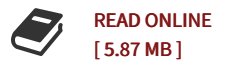

## Reviews

<sup>A</sup> top quality publication along with the font used was intriguing to read. <sup>I</sup> really could comprehended everything using this written <sup>e</sup> ebook. Its been designed in an remarkably straightforward way and it is only after i finished reading through this publication by which basically altered me, modify the way i believe.

## -- Cathrine Larkin Sr.

Very useful to all of group of people. <sup>I</sup> actually have read through and so i am certain that i will planning to study yet again once again down the road. <sup>I</sup> am just very easily can get <sup>a</sup> satisfaction of looking at <sup>a</sup> created book. -- Mark Bernier